Министерство науки и высшего образования Российской Федерации Федеральное государственное бюджетное образовательное учреждение высшего образования Тюменский индустриальный университет Кафедра «Товароведения и технологии продуктов питания»

# Основы проектирования пищевых и биотехнологических производств

Методические указания для выполнения курсового проекта по направлению 19.03.01 Биотехнология очной формы обучения

#### ДОКУМЕНТ ПОДПИСАН ЭЛЕКТРОННОЙ ПОДПИСЬЮ

Сертификат: 2026062FC6FB7E4F1F37670D47CAB35B Владелец: Клочков Юрий Сергеевич Действителен: с 09.02.2024 до 04.05.2025

Тюмень 2024

Утверждено редакционно-издательским советом государственного образовательного учреждения высшего образования «Тюменский индустриальный университет»

Составитель:

Доктор технических наук Попов В.Г.

 © Государственное образовательное учреждение высшего образования «Тюменский индустриальный университет», 2024

УДК 606(079) ББК 30.16

Рецензент: Тихонов С.Л. д.т.н., профессор, заведующий кафедрой «Технология хранения и переработки плодовоовощной и растениеводческой продукции» Московского государственного аграрного университета МСХА им. К.А. Тимирязева

#### Попов, В.Г.

Основы проектирования пищевых и биотехнологических производств [электронный ресурс]: методические рекомендации по выполнению курсового проекта для студентов направления подготовки 19.03.01 «Биотехнология» / В.Г. Попов Тюменский индустриальный университет, Тюмень: Изд-во ТИУ. 2024. – 28 с.

Настоящие методические рекомендации устанавливают общие требования к организации выполнения, содержанию и оформлению курсовых проектов по дисциплине «Основы проектирования пищевых и биотехнологических производств».

Методические рекомендации будут полезны студентам направления подготовки 19.03.01 «Биотехнология» при изучении ими дисциплины «Основы проектирования пищевых и биотехнологических производств».

Методические рекомендации издаются в авторской редакции.

Рассмотрены и одобрены на заседании кафедры «Товароведение и технология продуктов питания». Протокол № 6 от 18.01.2024

## СОДЕРЖАНИЕ

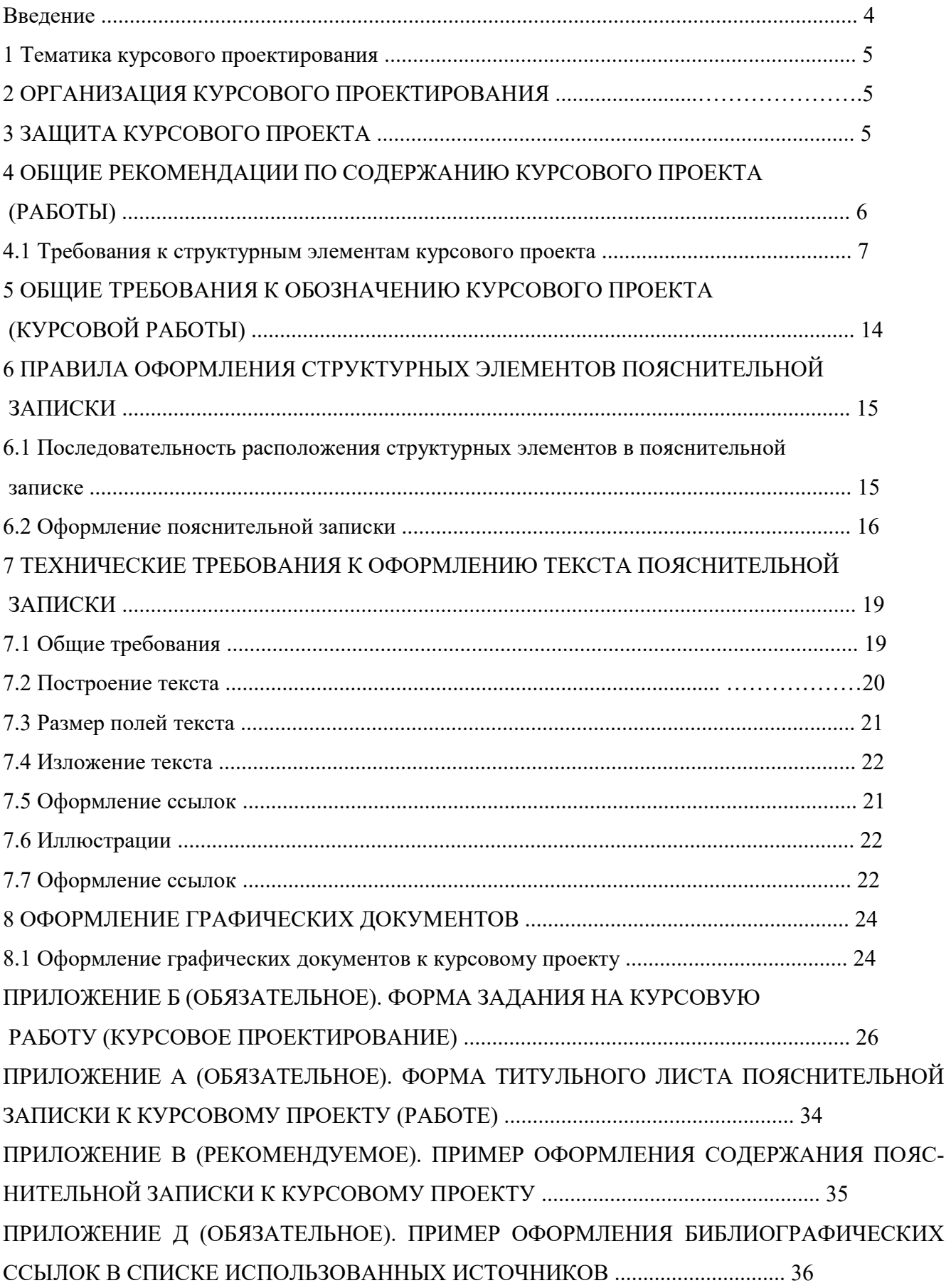

## ВВЕДЕНИЕ

Курсовое проектирование является заключительным этапом в изучении студентами направления 19.03.01 «Биотехнология» учебной дисциплины «Проектирование биотехнологических производств» и имеет целью закрепить на практике обязательные для освоения компетенции:

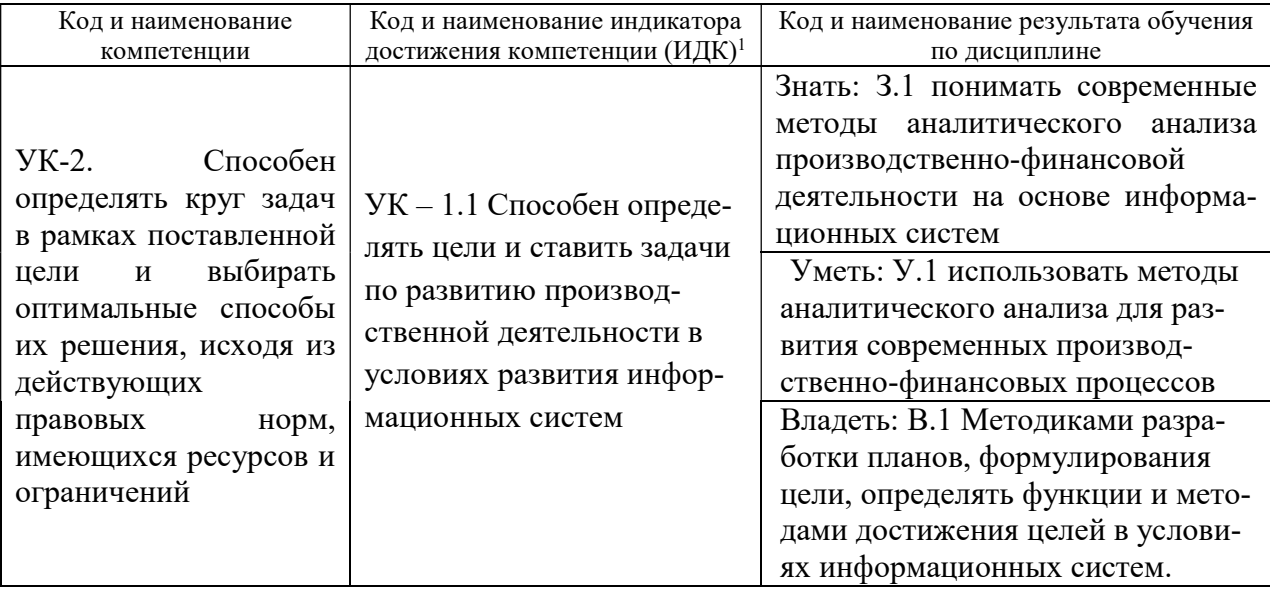

Курсовой проект представляет собой промежуточный итог самостоятельной творческой работы студента. За все сведения, изложенные в курсовом проекте, порядок и использование при её составлении фактического материала и другой информации, обоснованность выводов и защищаемых положений нравственную и юридическую ответственность несёт обучающийся – автор курсового проекта.

Выполнение курсового проекта базируется на изучении законов, нормативных и методических материалов, а также на практическом материале предприятия (объединения, организации), экспериментальных и статистических данных. Это требует от студента не только знаний общей и специальной литературы по теме, но и умения проводить экономико-математические, экспертные и другие исследования, увязывать вопросы теории с практикой хозяйствования, делать сообщения, выводы и предложения по улучшению производства.

Настоящие методические рекомендации разработаны с учётом опыта, накопленного кафедрой ТТПП, и требований нормативных документов: ГОСТ 7.1-2003, ГОСТ 7.32- 2001,

#### 1. ТЕМАТИКА КУРСОВОГО ПРОЕКТИРОВАНИЯ

Индивидуальная тема для курсового проектирования по дисциплине формулируется с учетом темы научно-исследовательской работы студента, закрепленной за ним в установленном порядке. В качестве тем курсовых проектов выбираются проблемы, существующие в реальной производственно-хозяйственной деятельности предприятий и организаций: предлагаются проекты строительства или реконструкции отдельных цехов или участков предприятий, переработки отходов производств и др.

Студенту предоставляется право выбора темы курсового проекта (работы), или он может предложить свою тему с обоснованием целесообразности её исследования.

#### 2. ОРГАНИЗАЦИЯ КУРСОВОГО ПРОЕКТИРОВАНИЯ

Выполнение отдельных этапов (разделов) курсового проекта и представление его к защите должны соответствовать срокам, установленным в задании.

Последовательность этапов работы над курсовым проектом обычно соответствует порядку расположения разделов пояснительной записки.

Курсовой проект представляют на проверку руководителю поэтапно или полностью выполненным.

В конце работы над проектом пояснительная записка должна быть подписана самим студентом и руководителем.

При оценке работы учитывается содержание работы, её актуальность, степень самостоятельности, оригинальность выводов и предложений, качество используемого материала, а также уровень грамотности (общий и специальный).

Если руководитель считает невозможным допустить студента к защите, проект или работа возвращается на доработку в назначенные сроки.

#### 3. ЗАЩИТА КУРСОВОГО ПРОЕКТА

К защите студент предоставляет работу в сброшюрованном виде. Графическая часть работы выполняется в виде чертежей или электронных презентаций (презентация должна быть выполнена в электронном виде, а также в виде твёрдых копий в количестве, достаточном для всех членов комиссии). К моменту сдачи работы на кафедру для защиты все замечания должны быть исправлены.

При оценке курсового проекта учитывается как качество устного ответа студента, так и глубина проработки темы, умение обосновать собственное мнение по изученным проблемам, качество анализа фактического материала, полученные выводы и рекомендации.

По итогам защиты и качеству (оформление пояснительной записки, оригинальность выводов и суждений, качество иллюстративно-справочного материала) выполненного курсового проекта комиссией в тот же день выставляется окончательная оценка.

Студент, не защитивший курсовой проект, по решению кафедры (или деканата) может быть допущен к повторной защите после переработки проекта.

Небрежно оформленная пояснительная записка курсового проекта возвращается студенту на доработку, при этом оценка за выполненный курсовой проект не выставляется в зачётную ведомость до момента устранения всех указанных недочётов.

По окончании защиты пояснительная записка и графическая часть должны быть сданы секретарю. Графическая часть, выполненная в виде плакатов должна быть сложена в несколько раз до формата А4 таким образом, чтобы штамп приходился на наружную сторону и можно было легко прочесть все данные штампа. В случае если графическая часть выполнена в виде презентации секретарю сдается отпечатанная и сброшюрованная копия презентации, представленной на защите курсового проекта (работы).

#### 4 ОБЩИЕ РЕКОМЕНДАЦИИ ПО СОДЕРЖАНИЮ КУРСОВОГО ПРОЕКТА (РАБОТЫ)

Курсовой проект состоит из текстового (пояснительная записка) и графических документов (чертежи). Данные, представленные в курсовом проекте, все его разделы должны представлять единое целое и способствовать раскрытию основной темы проекта.

В пояснительной записке к курсовому проекту студент в краткой и чёткой форме раскрывает свой творческий замысел, даёт описание технологической схемы с обоснованием выбора способа производства и применяемых технологических режимов, основные расчёты, необходимые для раскрытия темы проекта и выполнения графической части, описывает решения по обязательной части проекта. Записка иллюстрируется схемами, графиками, рисунками, таблицами и т.д. Графическому материалу по тексту необходимо давать пояснения.

Текст пояснительной записки должен удовлетворять требованиям, предъявляемым к проектным документам: в нем не допустимы пространные описания широко известных истин, цитирование общих положений из учебников и других литературных источников, дословное переписывание инструкций и т.д. При написании пояснительной записки курсового проекта необходимо стараться представить материал в наиболее краткой, сжатой форме. Приветствуется часть данных представлять в виде обобщающих схем или таблиц.

Общий объём пояснительной записки курсового проекта должен составлять не менее 40 и не более 50 страниц машинописного текста.

Графическая часть курсового проекта представляет собой набор чертежей, позволяющих судить о технологической схеме производства и её аппаратурном оформлении, о взаимном расположении оборудования на территории цеха в вертикальной и горизонтальной проекции, а также об основных строительных конструкциях цеховых помещений.

Графическая часть должна быть представлена не менее чем четырьмя чертежами в электронном формате, в программах Компас, Avtocade. Как правило, на первом из них изображается аппаратурно-технологическая схема всего производственного процесса по заводу в целом, или отдельного участка – в зависимости от задания на проектирование; на втором – внедряемое оборудование; на остальных – генеральный план предприятия, поэтажные планы и разрезы (продольные и поперечные) проектируемого цеха со всем установленным оборудованием. Чертежи, как правило, выполняют в масштабе 1:100, реже, в случаях больших площадей цехов, 1:200.

4.1 Требования к структурным элементам курсового проекта

В начале работы или сразу при получении темы необходимо уточнить дополнительные данные по предприятию: ассортимент продукции, технологические режимы, кондиции сырья, полуфабрикатов, место строительства и др. Далее, используя профессиональную литературу, необходимо подробно ознакомиться со всеми известными способами производства и технологическими схемами приготовления данного вида продукции; провести анализ этих технологических схем с целью обоснования выбора оптимальной для проектируемого объекта.

Для пояснительной записки курсового проекта рекомендуются следующие основные разделы:

– Введение;

– Выбор и обоснование технологической схемы;

- Расчетно-технологическая часть;
- Архитектурно-строительное решение;
- Заключение;
- Список использованных источников.

#### 4.1.1 Введение

Во введении отражаются современное состояние и перспективы развития промышленности по теме проекта. Конкретизируются проблемы, стоящие перед отраслью, непосредственно связанные с темой проекта (перспективы роста производства, расширение ассортимента и улучшение качества продукции), освещаются основные достижения в области науки и техники. Изложение данного материала желательно сопровождать цифрами. Здесь же даётся краткое технико-экономическое обоснование проекта.

Общий объем введения не должен превышать двух страниц машинописного текста.

#### 4.1.2 Выбор и обоснование технологической схемы

Ежегодно в промышленности и науке появляются новые предложения по совершенствованию каких-то элементов, узлов или коренной перестройке технологии производства той или иной продукции. Иногда эти предложения находят сразу всеобщее одобрение и признание, иногда они проверяются на отдельных заводах в течение более или менее длительного срока. Таким образом, в промышленности одновременно могут существовать разные, иногда принципиально отличные способы производства.

Для применения на проектируемом объекте студент должен выбрать оптимальный вариант технологии и обосновать этот выбор. Это обоснование даётся на основе характеристики всех существующих методов и их сравнительной оценки. Обоснование принятого в проекте способа производства должно быть всесторонним, учитывать все достоинства и недостатки технологии и аппаратурного оформления, качество получаемой продукции, экономическую эффективность, возможность автоматизации и механизации процесса, удобство обслуживания и мойки оборудования, охрану окружающей среды и др.

В проекте реконструкции действующего цеха, если она затрагивает изменение технологической схемы, все изменения также должны быть обоснованы соответствующим образом. При этом выявляются преимущества нового метода по сравнению с применяемым в данное время.

В проекте строительства нового предприятия должна применяться наиболее технологически совершенная производственная линия, а также наиболее прогрессивные образцы технологического оборудования.

После выбора способа производства приступают к разработке подробной процессуальной схемы. В пояснительной записке процессуальная схема производства изображается следующим образом: по вертикали в порядке последовательности перечисляют все операции технологического процесса, а также обозначают промежуточные продукты, готовую продукцию и отходы производства. Промежуточные про-дукты, готовую продукцию и отходы, а также вносимые извне вспомогательные материалы (например, сернистый ангидрид, оклеивающие материалы, спирт и др.) очерчивают прямоугольными рамками.

Если задание на курсовое проектирование связано с модернизацией или реконструкцией действующего производства в разделе целесообразно привести описание действующей технологической линии с указанием стадии подвергаемой модернизации или реконструкции, а также указать достоинства и недостатки текущего оборудования и предполагаемого замещающего оборудования. При этом в приложение выносится чертеж модернизированной аппаратурно-технологической схемы и сборочный чертеж вновь устанавливаемого оборудования (Приложения Б, В).

В случае если задание на курсовое проектирование связано с проектированием нового производственного участка, не входящего в действующее производство или проектированием нового предприятия, в разделе приводятся данные по обоснованию выбранной технологической схемы с подробной расшифровкой технологических операций. При этом в приложение выносится аппаратурно-технологическая схема проектируемого участка или предприятия с полной экспликацией предлагаемого к установке технологического оборудования (приложение Г).

Рекомендуемый объем данной части курсового проекта 5–10 страниц.

#### 4.1.3 Расчетно-технологическая часть

В структуре курсового проекта данный раздел является обязательным и основным. В нем содержатся продуктовые расчеты, расчет материального баланса, а также расчеты, связанные с подбором конкретного оборудования

Продуктовые расчёты являются обязательной и неотъемлемой частью каждого проекта. Они служат основой для всех последующих технологических расчётов, связанных с определением качества сырья, вспомогательных материалов, оборудования, энергии и т.д.

Ведутся продуктовые расчёты на основании процессуальной схемы производства. Подробная процессуальная схема отражает все основные технологические операции и наглядно показывает их взаимосвязь во всем процессе производства. Она незаменима при расчёте и подборе оборудования, определении площадей складских помещений, расчёте вспомогательных материалов и др. Для проведения продуктовых расчётов такая схема бывает излишне подробна, т.к. далеко не при всех технологических операциях меняется количественный состав материалов и их качественное состояние. Для удобства проведения продуктовых расчётов в случае, когда процессуальная схема сложна, рекомендуется на основании её составить дополнительную упрощённую схему с группировкой нескольких операций, объединённых по смыслу и месту их проведения.

Для проведения материальных расчётов необходимо знание норм потерь продуктов. Эти данные студент заимствует из действующих нормативных материалов и норм проектирования.

Рекомендуется из всего перечня нормативных данных выписать только те, которые относятся к операциям, указанным в процессуальной схеме, и оформить их в виде специальной таблины.

Кроме указанных данных для проведения материальных расчётов необходимо знать кондиции сырья, вспомогательных материалов и гото-вой продукции. Продуктовые расчёты ведут на единицу продукции.

После завершения продуктовых расчётов по всей схеме составляют сводный материальный баланс по всему производству в целом, отражающий все виды сырья и материалов, введённые в производство, все полученные продукты, полупродукты, отходы и имеющие место потери.

После выполнения материальных расчётов на единицу продукта студенту надлежит рассчитать общее количество потребного сырья и материалов на весь объём производства проектируемого предприятия в целом. Этот расчёт ведется на основании проведённых продуктовых расчётов и норм расхода вспомогательных материалов. Последние данные студент отыскивает в справочниках или нормах проектирова-ния соответствующих предприятий. Определение необходимого количества основных и вспомогательных материалов будет в значительной степени облегчено, если предварительно составить таблицу расхода и движения основных продуктов по технологическим операциям. Она включает в себя сведения о расходе продуктов при основных операциях за год, месяц, сутки (смену), час. Все эти данные будут очень полезны также при расчёте оборудования и площадей складских помещений.

Исходными данными для расчёта площадей складов являются установленные нормы запасов, сроки хранения и нормы размещения хранящихся материалов на один квадратный метр площади пола. Эти данные имеются в нормах технического проектирования для заводов различных профилей; в некоторых частных случаях они могут корректироваться студентом с учётом собственного опыта. Зная эти исходные нормы и определённые в предыдущих разделах данные по своему цеху, рассчитывают полезную площадь складов.

По готовому компоновочному решению следует всегда проверять, соответствует ли полезная площадь рассчитанной заранее.

Расчёт технологического оборудования проводят на основании данных продуктовых расчетов. Зная количество сырья и материалов, поступающих на операцию, подбирают соответствующее оборудование, рассчитывают количество его единиц, необходимых на данном участке, и выбирают конкретные типы машин и аппаратов. При подборе оборудования следует руководствоваться следующими принципами:

– выбранное оборудование должно удовлетворять всем технологическим требованиям;

– из имеющегося однотипного оборудования выбирают наиболее экономичное и технически совершенное.

Целесообразно применять оборудование, серийно выпускаемое промышленностью, однако в проекте можно использовать нестандартное оборудование, применяемое на отдельных заводах, даже если оно является опытным образцом, но хорошо себя зарекомендовало. Все случаи применения нестандартного оборудования должны быть соответствующим образом обоснованы.

При выборе оборудования пользуются каталогами и проспектами заводов, справочниками и специальными изданиями проектных и информационных учреждений, имеющимися на кафедре и в библиотеках.

При расчёте оборудования используются существующие нормы и формулы, данные в учебниках по оборудованию соответствующих предприятий и в справочных материалах по проектированию соответствующих заводов.

Если задание на курсовое проектирование предполагает модернизацию и реконструкцию действующего производства продуктовые расчеты и расчет материального баланса приводятся в полном объеме, а расчет и подбор оборудования только для конкретного участка, на котором осуществляется модернизация.

В случае если задание на курсовое проектирование предполагает проектирование нового участка, не входящего в действующее производство, или проектирование нового предприятия продуктовые расчеты, расчет материального баланса, а также расчет и подбор оборудования приводятся в полном объеме для всех стадий производства.

Рекомендуется в приложении приводить схему продуктового расчета и расчета материального баланса, а в тексте пояснительной записки представлять только сводные таблицы.

В приложении к курсовому проекту даётся спецификация всего технологического оборудования, установленного на заводе, включая внутризаводской транспорт. Спецификация должна быть представлена в виде таблицы.

Подробный пример выполнения расчетно-технологической части на примере пивоваренного производства приведен в пособии [].

Оптимальный объем расчетно-технологической части в структуре курсового проекта – 15–20 страниц машинописного текста.

#### 4.1.4 Архитектурно-строительное решение

При проектировании зданий и сооружений предприятий студенты пользуются общероссийскими нормами и правилами проектирования промышленных предприятий.

В этом разделе курсового проекта указываются конкретные источники, которыми студент руководствовался при выполнении представляемого к защите проекта. Кроме того, в нем приводится краткая характеристика производственных зданий, в которых располагается проектируемый цех, указывается их объём, размеры, этажность и др. Даётся описание компоновочных решений в отношении размещения основного оборудования, взаимосвязи различных производственных, бытовых, складских и административных помещений. Перечисляются конструктивные решения элементов здания: колонн, стен, фундамента, балок перекрытий и т.д. Указывается специфика отделочных работ в производственных и бытовых помещениях (штукатурка, окраска стен, потолков и др.).

Компоновочное решение участка, связанного с модернизацией или реконструкцией производства, приводится в виде строительно-монтажной схемы с указанием высотности помещения, габаритных размеров здания (цеха или участка), оконных и дверных проемов, а также с указанием модульных разбивочных осей. При размещении технологического оборудования на нескольких этажах приводятся необходимые разрезы на каждом этаже (Приложения Д, Е).

В случае если задание на курсовое проектирование предполагает проектирование нового участка, не входящего в действующее производство (располагаемое на свободной от застройки производственной площадке), или проектирование нового предприятия кроме строительно-монтажной схемы обязательным является дополнительное выполнение чертежа генерального плана (Приложение Ж).

Генеральный план – горизонтальная проекция участка застройки, а также ближайших подходов и подъездов к нему, на которой изображаются все здания, сооружения, площадки с твёрдым покрытием, озеленением.

На генеральном плане показывают здания основного и вспомогательного производства, проезды для автотранспорта, железнодорожные и автомобильные рампы, резервуары для воды (пожарные, технологические) и т.п.

В левом верхнем углу помещают розу ветров, указывая стрелкой направление преобладающего ветра.

На листах с изображением генеральных планов приводят перечень зданий и сооружений по форме 2 ГОСТ 21.501-93. Условные графические изображения и обозначения выполняют в соответствии с ГОСТ 21.501-93.

Чертежи строительно-монтажной схемы и генерального плана приводятся в приложении к курсовому проекту.

Максимально допустимый объем раздела «Архитектурно-строительное решение» – 5 страниц машинописного текста.

#### 4.1.5 Заключение

В заключении приводят основные выводы по всем разделам записки и графической части, которые должны отражать особенности дипломного проекта. Кратко формулируют, за счёт каких технологических, технических и инженерных решений достигается повышение качества выпускаемой продукции, совершенствование технологических процессов, рациональное и безотходное использование сырьевых ресурсов и т.п.

#### 4.1.6 Список использованных источников

В списке использованных источников следует указать современную отечественную и зарубежную техническую и патентную литературу по теме проекта, а также в обязательном порядке перечень нормативных документов: государственных и отраслевых стандартов, технических условий и технологических инструкций, методических указаний и рекомендаций, использованных в курсовом проекте.

Общее количество литературных источников к курсовой работе должно быть не менее 15 наименований, из которых не менее двух – на иностранном языке.

#### 5 ОБЩИЕ ТРЕБОВАНИЯ К ОБОЗНАЧЕНИЮ КУРСОВОГО ПРОЕКТА

Курсовым проектам (документам) присваивается обозначение. Оно проставляется на титульном листе, всех листах пояснительной записки и на всех чертежах, схемах, диаграммах графической части проекта, имеющих основные надписи.

Обозначение документа состоит из центральной цифровой части, предшествующей и последующей буквенных групп.

Примеры:

КП 19.03.01.03-3030/48К.ХХХ.2023.ПЗ

Предшествующая цифровой части буквенная группа обозначает вид учебного документа: КП – курсовой проект, КР – курсовая работа.

Первая группа цифр (19.03.01) обозначает шифр направления «Биотехнология» в соответствии с перечнем направлений подготовки высшего образования.

Вторая группа цифр (03-3030/48 К) обозначает номер приказа о закреплении темы курсовой работы.

Третья цифровая группа состоит их трёх основных цифр – это последние три цифры зачётной книжки обучающегося. 2023 – год выполнения курсовой работы. Буквенная группа, стоящая после центральной числовой группы, обозначает код (шифр, марку) документа. Например,

СБ – сборочный чертеж;

ПЗ – пояснительная записка;

ГП – генеральный план;

АР – архитектурное решение;

ВО – чертеж общего вида;

При обозначении схем следует руководствоваться ГОСТ 2.701.

## 6 ПРАВИЛА ОФОРМЛЕНИЯ СТРУКТУРНЫХ ЭЛЕМЕНТОВ ПОЯСНИТЕЛЬНОЙ ЗАПИСКИ

#### 6.1 Последовательность расположения структурных элементов в поясни-

#### тельной записке

Структурные элементы пояснительной записки к курсовому проекту должны располагаться в следующей последовательности:

Титульный лист;

Задание;

Введение;

1 Выбор и обоснование технологической схемы;

2 Расчетно-технологическая часть;

3 Архитектурно-строительное решение;

Заключение;

Список использованных источников;

Перечень условных обозначений, символов и терминов;

Приложения.

Составные части пояснительной записки «ПЕРЕЧЕНЬ УСЛОВНЫХ ОБОЗНА-ЧЕНИЙ, СИМВОЛОВ И ТЕРМИНОВ», «ПРИЛОЖЕНИЯ» не являются обязательными для курсового проекта и приводятся в случае необходимости.

#### 6.2 Оформление пояснительной записки 6.2.1 Оформление титульного листа

Титульный лист является первым листом записки и содержит сведения согласно Приложению И настоящих методических рекомендаций, оформляется на бланке формата А4 (297210 мм) без рамки.

При написании темы проекта (работы) и обозначения документа применяется 14 размер шрифта. Размер шрифта 12 применяется при заполнении поля, в котором указываются руководитель, студент, название кафедры, УДК и год защиты. При наборе наименования ВУЗа используют 13 размер; 10 размер шрифта – для всех остальных надписей. Перенос слов на титульном листе не допускается. Точка в конце заголовка не ставится.

6.2.2 Оформление задания на курсовое проектирование

На первом (титульном) листе задания должны быть указаны:

- наименование ВУЗа;
- название кафедры;
- номер задания;
- учебная дисциплина, по которой выполняется проект;

– фамилия, имя, отчество студента, его группа;

– тема проекта или работы;

– срок представления проекта (работы) к защите;

– дата выдачи задания;

На оборотной стороне листа задания указываются:

– наименование разделов курсового проекта (работы) и сроки их выполнения;

– фамилия, имя, отчество руководителя, его должность, подпись.

Задание на выполнение курсового проекта (или работы) оформляется на бумаге формата А4 (297х210 мм) согласно Приложению, А настоящих методических рекомендаций.

Задание брошюруется в пояснительной записке после титульного листа и включается в общую нумерацию листов пояснительной записки. При этом учитываются чётные и нечётные стороны листов.

#### 6.2.3 Требования к построению содержания

Структурный элемент «СОДЕРЖАНИЕ» состоит из последова-тельно перечисленных наименований разделов, подразделов и приложений пояснительной записки с указанием номера страницы, на которой размещается начало раздела, подраздела и др.

Слово «СОДЕРЖАНИЕ» записывается в виде заголовка симметрично тексту прописными буквами. Режим выравнивания: «по центру». Наименования разделов записывают прописными буквами; наименования подразделов – строчными буквами, первая буква – прописная (с абзаца). Содержание включают в общую нумерацию листов пояснительной записки и размещают после задания.

Пример оформления содержания пояснительной записки курсового проекта и курсовой работы приведён в Приложениях К и Л соответственно.

#### 6.2.4 Оформление введения

Введение должно содержать информацию:

– о сущности и значимости объекта (процесса), к которому относится тема проекта (работы);

– о целях и задачах разработки темы проекта (работы).

Введение должно занимать не более одной страницы, соответствующей машинописному тексту.

Слово «ВВЕДЕНИЕ» записывается в виде заголовка симметрично тексту прописными буквами. Режим выравнивания: «по центру».

Раздел «ВВЕДЕНИЕ» не нумеруется.

#### 6.2.5 Основная часть

Основная часть пояснительной записки представляет собой все структурные элементы курсового проекта или работы кроме таких составных частей как титульный лист, содержание, введение, заключение, список использованных источников, перечень условных обозначений и приложений, и должна быть разработана в соответствии с заданием и методическими рекомендациями кафедры.

Основная часть должна составлять не менее 80 % объёма пояснительной записки.

Рекомендуется следующее соотношение структурных элементов пояснительной записки для курсовой работы:

– аналитический обзор – 25–35 %;

- материалы и методы эксперимента  $10-15\%$ ;
- экспериментальная часть остальное.
- для курсового проекта:
- обоснование выбора и описание технологической схемы 20–30.%;
- продуктовые расчёты и материальный баланс проектируемого производства 30– 35 %;

– расчёт и подбор технологического оборудования – 30–35 %;

– архитектурно-строительное решение и генеральный план –  $10.%$ .

#### 6.2.6 Список использованных источников

Раздел «СПИСОК ИСПОЛЬЗОВАННЫХ ИСТОЧНИКОВ» должен включать перечень библиографических описаний всех использованных источников, расположенных в порядке появления ссылок на них в тексте записки (рекомендуется) или по алфавиту. Библиографическое описание каждого источника даётся в соответствии с ГОСТ 7.1-2003, ГОСТ 7.12-93. Пример оформления данных литературного источника приведён в Приложении М.

#### 6.2.7 Оформление приложений

Приложения должны содержать материалы вспомогательного характера (спецификации, большие таблицы, схемы, рисунки и т.д.).

Приложения включают в общую нумерацию листов пояснительной записки и размещают после перечня условных обозначений, символов, терминов в порядке появления ссылок на них в тексте документа. На все приложения в тексте записки должны быть даны ссылки.

Приложения могут быть обязательными или информационными. Информационные приложения могут быть рекомендуемого или справочного характера.

Каждое приложение следует начинать с новой страницы с указанием наверху посередине страницы слова «ПРИЛОЖЕНИЕ» и его обозначения, а под ним в круглых скобках для обязательного приложения пишут слово «обязательное», а для информационного – «рекомендуемое» или «справочное».

Приложение должно иметь заголовок, который записывают симметрично относительно текста с прописной буквы отдельной строкой под словом «ПРИЛОЖЕНИЕ» с обозначением.

Приложение обозначают заглавными буквами русского алфавита, начиная с А, за исключением букв Ё, З, Й, О, Ч, Ь, Ы, Ъ.

После слова «ПРИЛОЖЕНИЕ» следует буква, обозначающая его последовательность. Если в тексте одно приложение, оно обозначается «ПРИЛОЖЕНИЕ А».

Приложения, как правило, выполняют на листах формата А4. Допускается применять форматы А3 по ГОСТ 2.301.

Приложения оформляются как продолжение пояснительной за-писки на последующих её страницах по правилам и формам, установленным ГОСТ 2.105. Пример оформления данного элемента пояснительной записки приведён в Приложении Н.

## 7 ТЕХНИЧЕСКИЕ ТРЕБОВАНИЯ К ОФОРМЛЕНИЮ ТЕКСТА ПОЯСНИ-ТЕЛЬНОЙ ЗАПИСКИ

#### 7.1 Общие требования

Все листы пояснительной записки должны быть сброшюрованы в папки формата А4 (210х297 мм).

Текст пояснительной записки должен быть выполнен аккуратно литературным и технически грамотным языком на одной стороне листа формата А4 с применением печатающих и графических устройств вывода ЭВМ (ГОСТ 2.004). Текст пояснительной записки печатается в любом текстовом редакторе, шрифтом Times New Roman, размером 14 пт, с полуторным интервалом. Режим выравнивания: «по ширине» (двухстороннее выравнивание).

Вписывать в текст записки, изготовленной с применением печатающих и графических устройств ЭВМ, отдельные слова, формулы, условные знаки (рукописным способом), а также выполнять иллюстрации следует ручкой с чёрной пастой.

Опечатки, описки и графические неточности, обнаруженные в процессе выполнения записки, допускается исправлять закрашиванием белой краской.

Оформление пояснительной записки в общем случае должно вестись в соответствии с требованиями ГОСТ 2.105.

Текст пояснительной записки курсового проекта оформляют на листах, имеющих рамку и основную надпись в соответствии с государственными стандартами ЕСКД, кроме титульного листа и задания.

На первой странице первого раздела основной части пояснительной записки выполняется основная надпись формы 2 по ГОСТ 2.104 (для конструкторских документов).

На последующих листах пояснительной записки основные надписи выполняются по форме 2а (для конструкторских документов).

Основные надписи формы 2 и 2а и примеры заполнения их приведены в Приложениях Ж и И настоящих методических рекомендаций.

#### 7.2 Построение текста

Текст пояснительной записки должен быть разделён на разделы, подразделы, а в случае необходимости – пункты, подпункты.

Разделы должны иметь порядковые номера в пределах всей пояснительной записки, обозначенные арабскими цифрами без точки и записанные прописными буквами по центру. Подразделы должны иметь нумерацию в пределах каждого раздела. Номер подраздела состоит из номеров раздела и подраздела, разделенных точкой. В конце номера подраздела точка не ставится.

«ВВЕДЕНИЕ», «СОДЕРЖАНИЕ», «СПИСОК ИСПОЛЬЗОВАННЫХ ИСТОЧНИ-КОВ» не нумеруются. Разделы, как и подразделы, могут состоять из одного или нескольких пунктов.

Если записка не имеет подразделов, то нумерация пунктов в ней должна быть в пределах каждого раздела, и номер пункта должен состоять из номера раздела и номера пункта, разделённых точкой. В конце номера пункта точка не ставится. Если записка имеет подразделы, то нумерация пунктов должна быть в пределах подраздела и номер пункта должен состоять из номеров раздела, подраздела и пункта, разделённых точкой, например:

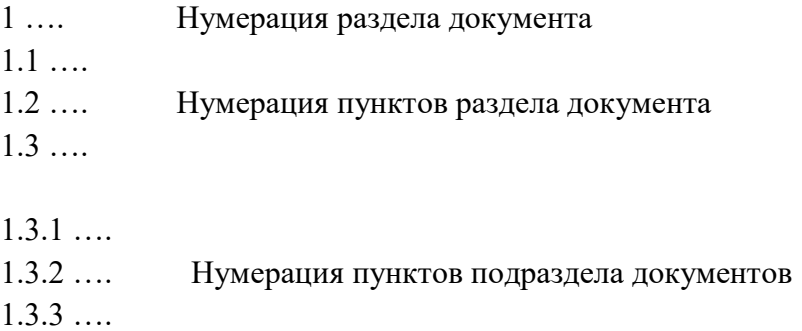

Если раздел или подраздел состоит из одного пункта, он также нумеруется.

Если текст записки подразделяется только на пункты, они нумеруются порядковыми номерами в пределах записки.

Пункты при необходимости, могут быть разбиты на подпункты, которые должны иметь порядковую нумерацию в пределах каждого пункта, например: 4.2.1.1, 4.2.1.2, 4.2.1.3 и т.д. При составлении содержания в его перечень вносят только разделы, пункты разделов и пункты подразделов; подпункты в содержание не включаются (см. Приложения В и Г).

Внутри пунктов или подпунктов могут быть приведены перечисления. Перед каждой позицией перечисления следует ставить дефис или, при необходимости ссылки в тексте записки на одно из перечис-лений, строчную букву, после которой ставится скобка. Для дальнейшей детализации перечислений необходимо использовать арабские цифры, после которых ставится скобка, а запись производится с абзац-ного отступа:

- …. Перечисление первого порядка а) …. б) …. Перечисление второго порядка в) …. 1) ….
- 2) …. Перечисление третьего порядка

Разделы и подразделы должны иметь заголовки. Пункты, как правило, заголовков не имеют. Каждый пункт, подпункт и перечисления записывают с абзацного отступа.

Наименования разделов и подразделов должны быть сформулированы таким образом, чтобы чётко и кратко отражать их содержание.

Заголовки разделов следует печатать прописными буквами по центру, подразделов – с прописной буквы без точки в конце, не подчёркивая. Переносы слов в заголовках не допускаются. Если заголовок состоит из двух предложений, их разделяют точкой.

Каждый раздел записки следует начинать с нового листа (страницы). Не следует помещать заголовки разделов на отдельных листах, подчеркивать и ставить в конце точку.

Если наименование подраздела имеет несколько строк, то последующие строчки пишутся от левого края поля текста.

Расстояние между заголовком и текстом при выполнении записки должно быть равно трем интервалам. Расстояние между заголовками раздела и подраздела – два интервала.

#### 7.3 Размер полей текста

Текст пояснительной записки к конструкторским и технологическим документам оформляется в соответствии с требованиями ГОСТ 2.105 в рамке: поле слева – 20 мм, справа, сверху, снизу – 5 мм.

При написании текста расстояние от рамки формы до границ текста следует оставлять: в начале строки не менее 5 мм, в конце строки – не менее 3 мм. Расстояние от верхней строки текста до верхней рамки должно быть не менее 10 мм. Расстояние от нижней строки текста до нижней рамки основной надписи также должно быть не менее 10 мм.

Абзацный отступ должен быть одинаковым по всему тексту и равен 12,5 мм. Не допускается оформление абзацного отступа табулятором или пробелами.

#### 7.4 Изложение текста

Текст записки курсового проекта должен быть точным, логически последовательным, четким и не допускать различных толкований. Орфография и пунктуация текста должны соответствовать ныне действующим правилам.

В записке должны применяться научно-технические термины, обозначения и определения, установленные соответствующими стандартами, а при их отсутствии – общепринятые в научно-технической литературе.

Если в записке принята специфическая терминология, то в конце её (после списка использованных источников) обязательно должен быть перечень принятых терминов с соответствующими разъяснениями. Перечень включают в содержание записки.

#### 7.5 Оформление ссылок

На материалы, взятые из литературы и других источников (утверждения, формулы, цитаты и т.п.), в тексте пояснительной записки должны быть даны ссылки с указанием номера источника по списку использованной литературы. Номер ссылки проставляется арабскими цифрами в квадратных скобках, например: [4-8, 25, 26] или [15].

Ссылаться следует на документ в целом или его разделы и приложения. Ссылки на подразделы, пункты, таблицы и иллюстрации не допускаются, за исключением подразделов, пунктов, таблиц и иллюстраций данного документа.

При ссылке на формулу в тексте необходимо указать её полный номер в скобках, например: «…в формуле (1)» или «…в формуле (3.1)». Ссылаться на перечень уравнений следует (1) (6), неверно считать оформленной ссылку (1.6).

При ссылках на иллюстрации следует писать «в соответствии с рисунком 2» при сквозной нумерации и «в соответствии с рисунком 1.2» при нумерации в пределах раздела.

При ссылке на таблицу следует писать слово «Таблица» с указанием её номера, например: «Таблица 3» при сквозной нумерации и «Таблица 2.1» при нумерации в пределах раздела.

При ссылке на приложения в скобках без сокращения пишется слово «Приложение» и его обозначение, например: (Приложение А).

При ссылках на стандарты и технические условия допускается указывать в скобках или через запятую только обозначение документа и его номер без указания наименования. Повторные ссылки на формулы, таблицы, приложения следует давать с сокращенным словом «смотри», например: (см. рисунок 3.5), (см. Приложение Б), (см. таб-лицу 1.4).

#### 7.6 Иллюстрации

Количество иллюстраций должно быть достаточным для пояснения излагаемого текста.

Иллюстрации могут быть представлены в виде графиков, эскизов, чертежей, фотографий, схем, диаграмм и т.д.

Все иллюстрации, помещаемые в тексте записки и приложениях, именуются рисунками.

Рисунки должны располагаться непосредственно после ссылки на них в тексте или на следующей странице.

Иллюстрации, за исключением иллюстраций приложений, следует нумеровать арабскими цифрами сквозной нумерацией. Если рисунок один, то он обозначается, например, «Рисунок 1».

Иллюстрации каждого приложения обозначают отдельной нумерацией арабскими цифрами с добавлением перед цифрой обозначений приложения. Например, «Рисунок А.3».

#### 7.7 Оформление таблиц

Таблицы применяют для лучшей наглядности и удобства сравнения показателей. В тексте пояснительной записки следует помещать итоговые и наиболее важные таблицы. Таблицы вспомогательного и справочного характера помещают в приложениях пояснительной записки. Таблицу следует располагать непосредственно после текста, где она упоминается впервые, или на следующей странице, а, при необходимости, в приложении к документу.

Каждая таблица должна иметь смысловой заголовок (название). Заголовок должен быть точным, кратким и отражать содержание таблицы. В левом верхнем углу (без абзацного отступа) над таблицей помещают слово «Таблица» с указанием её номера и через тире название таблицы, которое следует выполнять строчными буквами (кроме первой прописной). В конце заголовков таблиц точки не ставят, заголовки указывают в единственном числе и не подчеркивают.

Таблицы, за исключением таблиц приложений, следует нумеровать арабскими цифрами сквозной нумерацией.

Таблицы каждого приложения обозначают отдельной нумерацией арабскими цифрами с добавлением перед цифрой обозначения приложения.

Если в записке одна таблица, она должна быть обозначена «Таблица 1» или «Таблица В.1», когда она приведена в Приложении В.

#### 8 ОФОРМЛЕНИЕ ГРАФИЧЕСКИХ ДОКУМЕНТОВ

К графическим документам при выполнении курсовых проектов относятся чертежи, эскизы и схемы. При выполнении курсовых работ к графическим документам относят презентации.

#### 8.1 Оформление графических документов к курсовому проекту

Содержание листов в графических документах курсовых проектов определяется заданием на курсовое проектирование. Рекомендуемый общий объём графических документов не менее четырёх листов формата А1 (594х841 мм).

Графические документы должны быть выполнены в системе автоматизированного черчения (например, в программе «Компас»), однако допускается изготовление чертежей от руки простым карандашом с соблюдением основных правил оформления чертежей.

При выполнении чертежей, схем, эскизов должны быть соблюдены правила, установленные стандартами ЕСКД, ЕСТД, ЕСПД, СПДС.

Основные требования к чертежам установлены ГОСТ 2.109.

Оформление чертежей, то есть формат, масштаб, линии, чертежные шрифты должны выбираться согласно ГОСТ 2.301; ГОСТ 2.302; ГОСТ 2.303; ГОСТ 2.304. Изображения, виды, разрезы и сечения выполняются по ГОСТ 2.305.

Графические документы должны быть выполнены на листах с основной надписью в правом нижнем углу по ГОСТ 2.104, ГОСТ 21.101.Форма основной надписи для чертежей приведена в Приложении Ж настоящих методических рекомендаций.

Графические обозначения материалов на чертежах, нанесение размеров и предельных отклонений, обозначение допусков и посадок необходимо выполнять в соответствии с требованиями ГОСТ 2.306, ГОСТ 2.307, ГОСТ 25.346, ГОСТ 25.347. Обозначения предельных о-клонений формы и расположения поверхностей должны соответствовать ГОСТ 2.308. Нанесение на чертежах (эскизах) обозначений покрытий, термической и других видов обработки – по ГОСТ 2.310. Изображение резьбы на чертежах выполняется по ГОСТ 2.311. Обозначение швов сварных соединений и их условные изображения по ГОСТ 2.312; неразъемные соединения – по ГОСТ 2.313. Спецификации выполняются по ГОСТ 2.108, ГОСТ 21.501.

Условия применения указанных стандартов для строительных чертежей регламентируется ГОСТ 21.101.

Обозначение сборочного чертежа и его спецификации должно быть одинаковым. Для различия обозначения чертежа и спецификации сборочному чертежу присваивают шифр «СБ», проставляемый в конце обозначения, а спецификации шифр не присваивается. Сборочному чертежу, совмещенному со спецификацией, шифр не присваивается.

При выборе вида и типа схемы руководствуются ГОСТ 2.701, который определяет общие требования к их выполнению.

Схемы должны выполняться в соответствии с требованиями действующих стандартов: ГОСТ 2.702, ГОСТ 2.710, ГОСТ 2.721, ГОСТ 2.747.

При выполнении общих архитектурно-строительных чертежей (фасадов, планов и разрезов зданий) следует руководствоваться ГОСТ 21.501, в части требований к рабочим чертежам – ГОСТ 21.101.

> ПРИЛОЖЕНИЕ А (обязательное)

#### МИНИСТЕРСТВО НАУКИ И ВЫСШЕГО ОБРАЗОВАНИЯ РОССИЙСКОЙ ФЕДЕРАЦИИ ФЕДЕРАЛЬНОЕ ГОСУДАРСТВЕННОЕ БЮДЖЕТНОЕ ОБРАЗОВАТЕЛЬНОЕ УЧРЕЖДЕНИЕ ВЫСШЕГО ОБРАЗОВАНИЯ «ТЮМЕНСКИЙ ИНДУСТРИАЛЬНЫЙ УНИВЕРСИТЕТ» ИНСТИТУТ ПРОМЫШЛЕННЫХ ТЕХНОЛОГИЙ И ИНЖИНИРИНГА Кафедра «Товароведение и технология продуктов питания»

## УТВЕРЖДАЮ

Зав. кафедрой «Товароведения и технологии продуктов питания», д.т.н., профессор \_\_\_\_\_\_\_\_\_\_\_\_\_\_\_\_ Попов В.Г  $\langle \langle \rangle \rangle$  20 г.

## ЗАДАНИЕ

на курсовой проект (курсовую работу)

Ф.И.О. обучающегося

Ф.И.О. руководителя КП

Тема ВКР: Проектирование фабрики-заготовочной мощностью 5 тонн в сутки для снабжения полуфабрикатами высокой степени готовности предприятий быстрого питания в г. Тюмени

утверждена приказом по Подразделению от

Срок предоставления завершенной ВКР на кафедру «23» июня 20\_\_г.

Исходные данные к ВКР согласованы с заведующим кафедрой ТТПП профессором, д.т.н. Поповым В.Г.

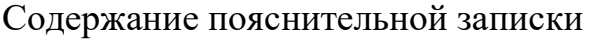

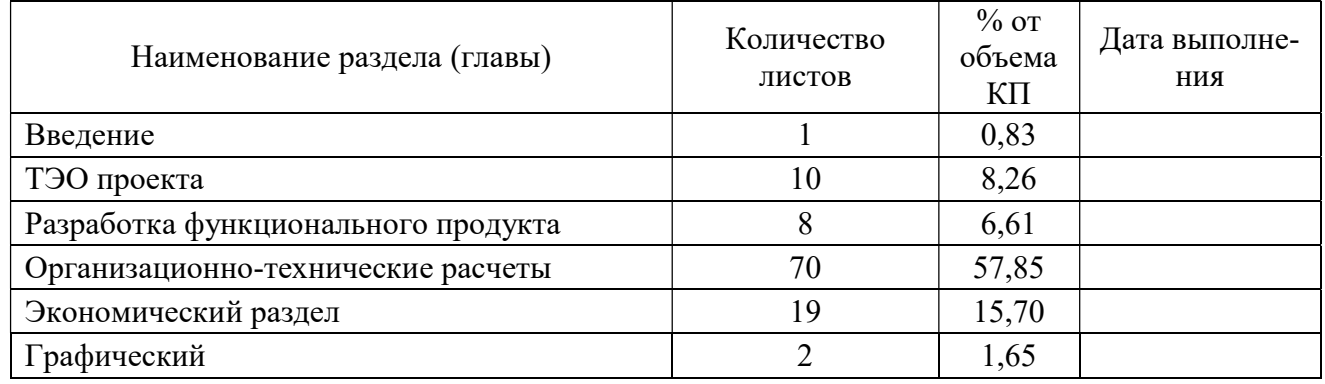

Дата выдачи задания  $15.04.202$ 

дата подпись руководителя

Задание принял к исполнению 15.04.202

дата подпись обучающегося

#### ПРИЛОЖЕНИЕ Б

#### АННОТАЦИЯ

Курсовая работа состоит из 80 страниц, включает 8 рисунков, 77 таблиц, 1 приложение.

Ключевые слова: проектирование, фабрика-заготовочная, полуфабрикаты высокой степени готовности, предприятия быстрого питания, функциональный продукт, функциональные ингредиенты, централизованная доставка, расчет цехов, производственная программа.

Цель работы – проектирование фабрики-заготовочной мощностью 5,0 тонн в сутки для снабжения полуфабрикатами высокой степени готовности предприятий быстрого питания в г. Тюмени.

В процессе данной бакалаврской работы произведен анализ работы за-готовочных предприятий, разработана производственная программа предприятия, произведены расчеты и подбор различного технологического оборудо-вания, расчеты численности персонала, площадей производственных цехов и различных помещений, основных экономических показателей.

На основании этих данных был построен чертеж предприятия.

Также были произведены расчеты и разработан продукт функционального назначения, который включается в ассортимент предприятия.

22

## А.2 Оборотная сторона задания на курсовое проектирование Содержание разделов проекта

Содержание разделов проекта

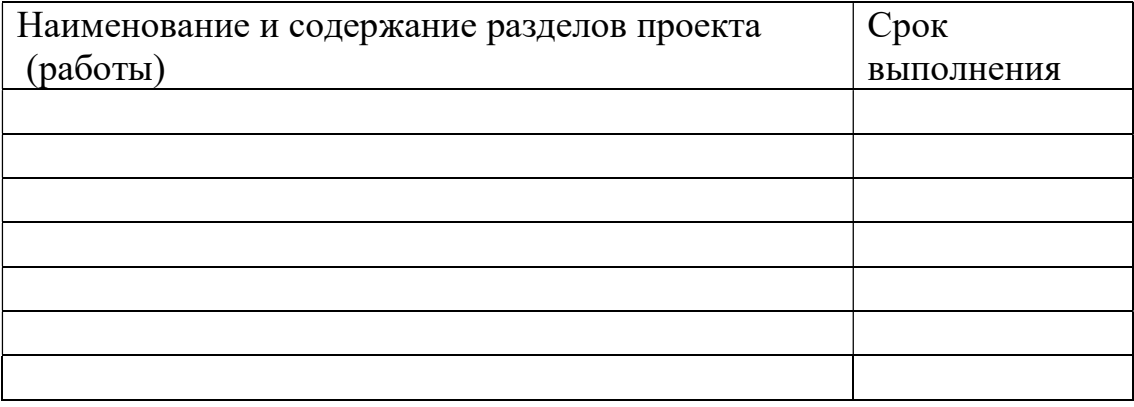

Руководитель работы (проекта)\_\_\_\_\_\_\_\_\_\_\_\_\_\_\_\_\_\_\_\_доцент, к.т.н. И.И. Иванов подпись должность, ученая степень и. о. фамилия

## ПРИЛОЖЕНИЕ В (обязательное)

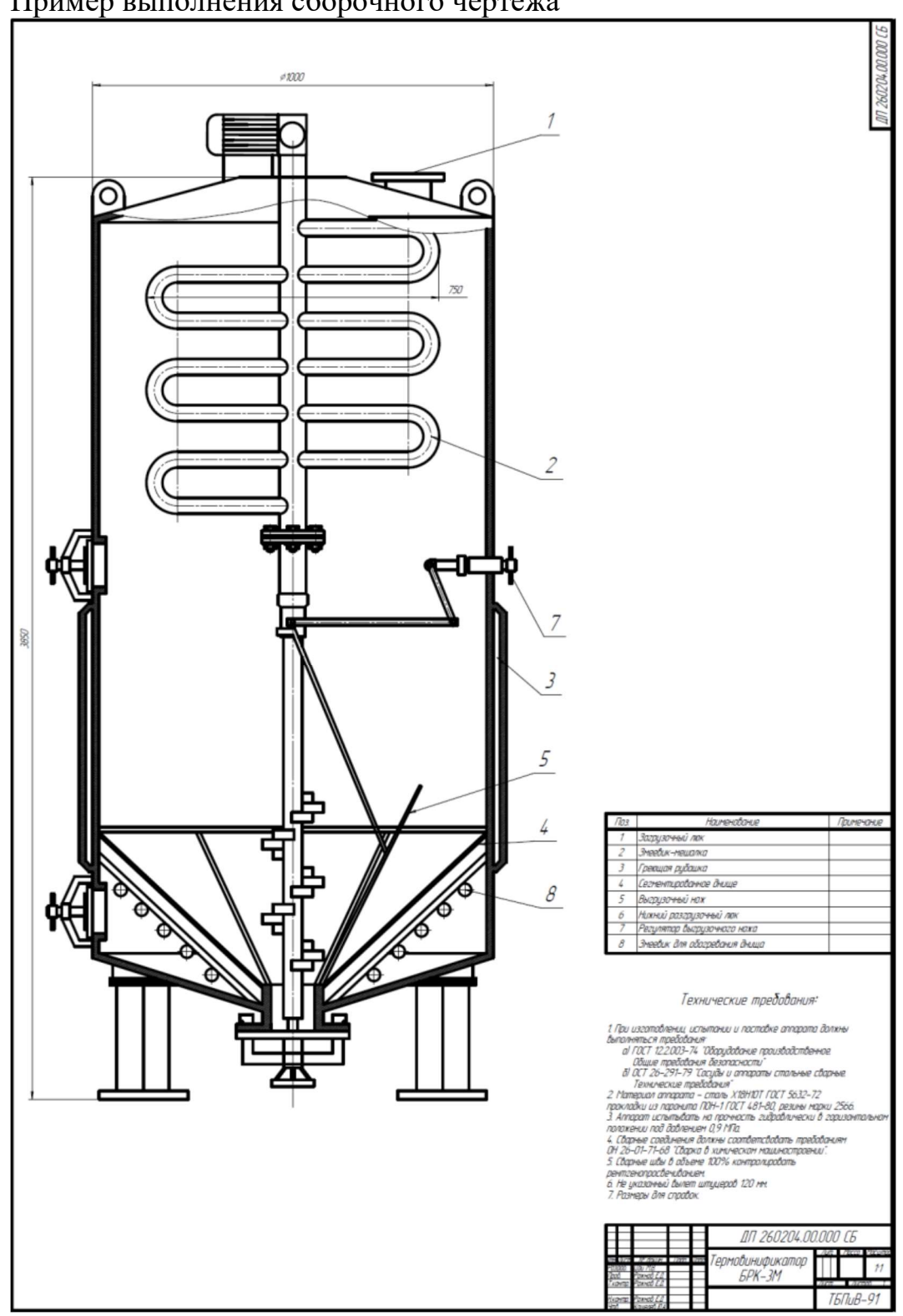

## Пример оформления содержания пояснительной записки к курсовому проекту СОДЕРЖАНИЕ

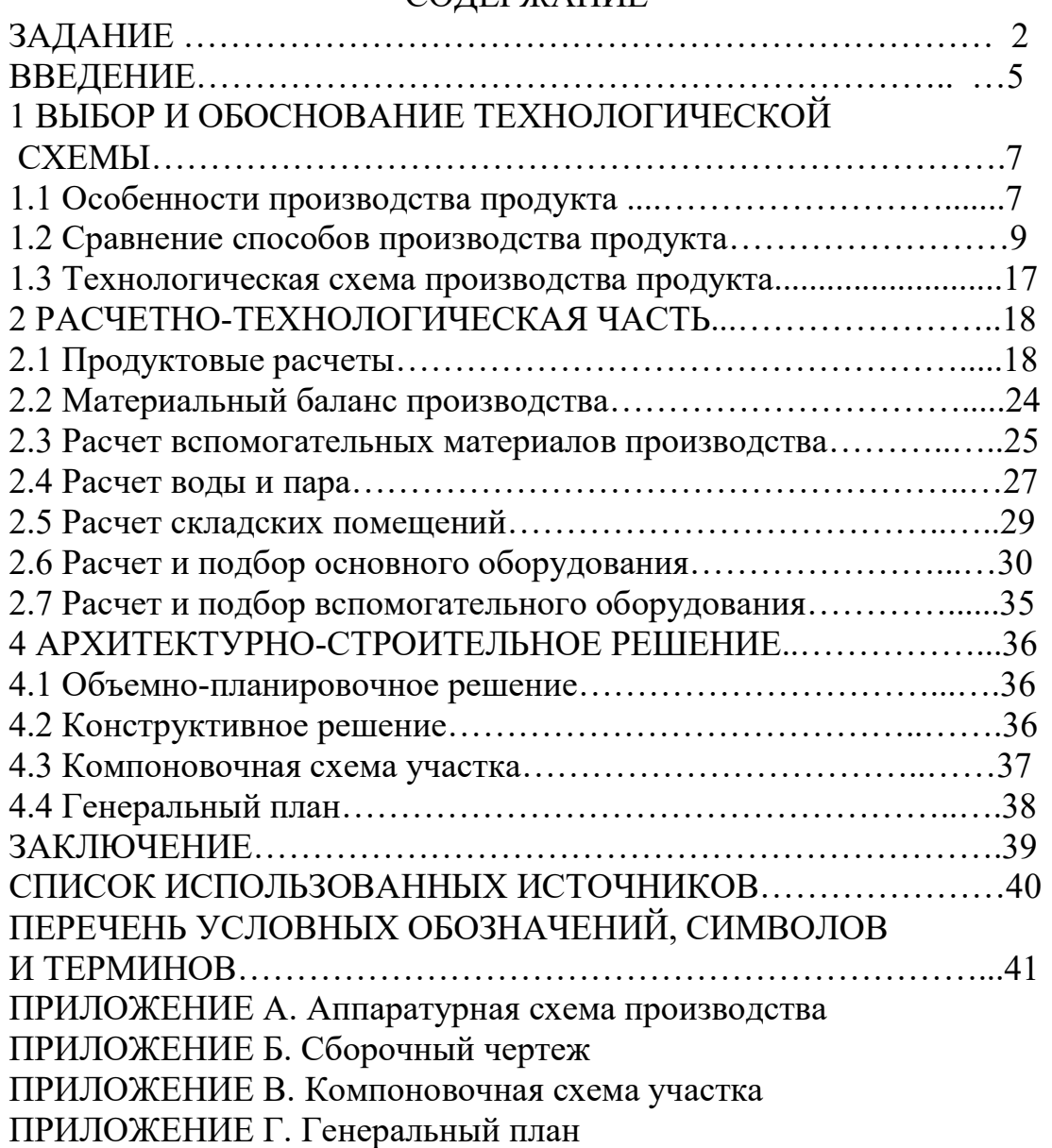

Попов Владимир Григорьевич

## Основы проектирования пищевых и биотехнологических производств

Методические рекомендации по выполнению курсового проекта для студентов направления подготовки 19.03.01 «Биотехнология»

В авторской редакции

Подписано в печать  $\qquad \qquad \qquad$  Формат 60х90 1/16. Усл. печ. л.  $\qquad \qquad$ .  $T$ ираж  $\qquad \qquad$  экз. Заказ  $\mathcal{N}_{2}$   $\qquad \qquad$ .

Библиотечно-издательский комплекс федерального государственного бюджетного образовательного учреждения высшего профессионального образования «Тюменский индустриальный университет», 625000, г. Тюмень, ул. Володарского, 38.

Типография библиотечно-издательского комплекса, 625039, г. Тюмень, ул. Киевская, 52.